#### **Exercice 1 :**

On veut dessiner le parallélogramme ci-dessous avec Scratch :

Pour cela on a défini un bloc que l'on appelle Parallélogramme.

Compléter les informations manquantes du script qui permet de réaliser le parallélogramme.

On rappelle que l'instruction « s'orienter à 90 » consiste à s'orienter horizontalement vers la droite.

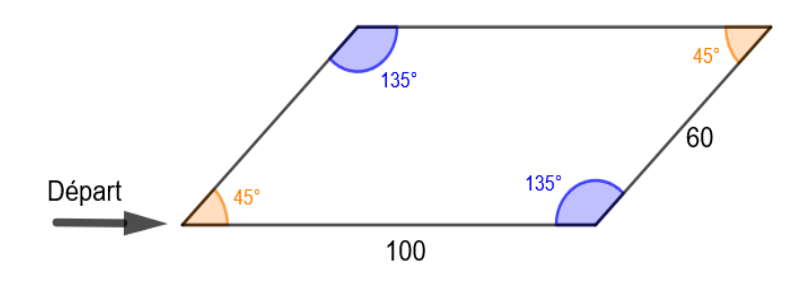

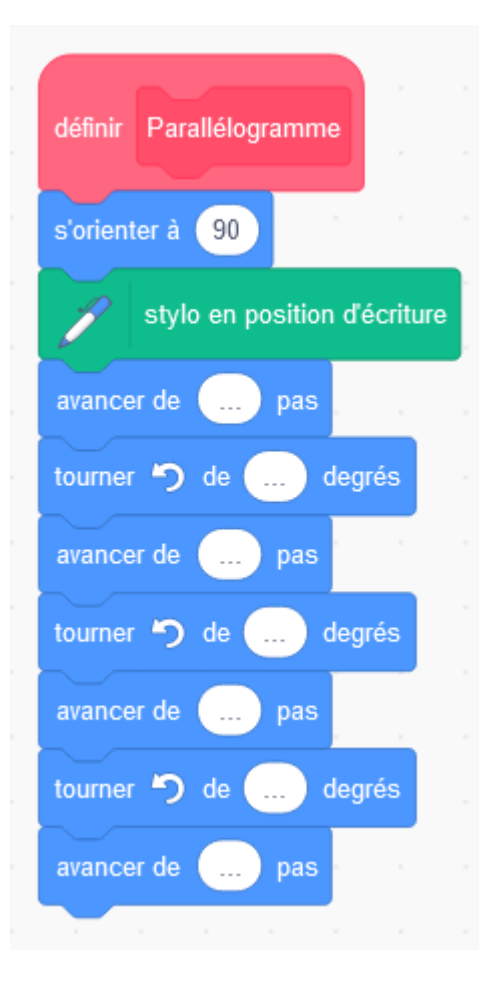

# **Exercice 2 :**

Associer à chaque script la figure correspondante.

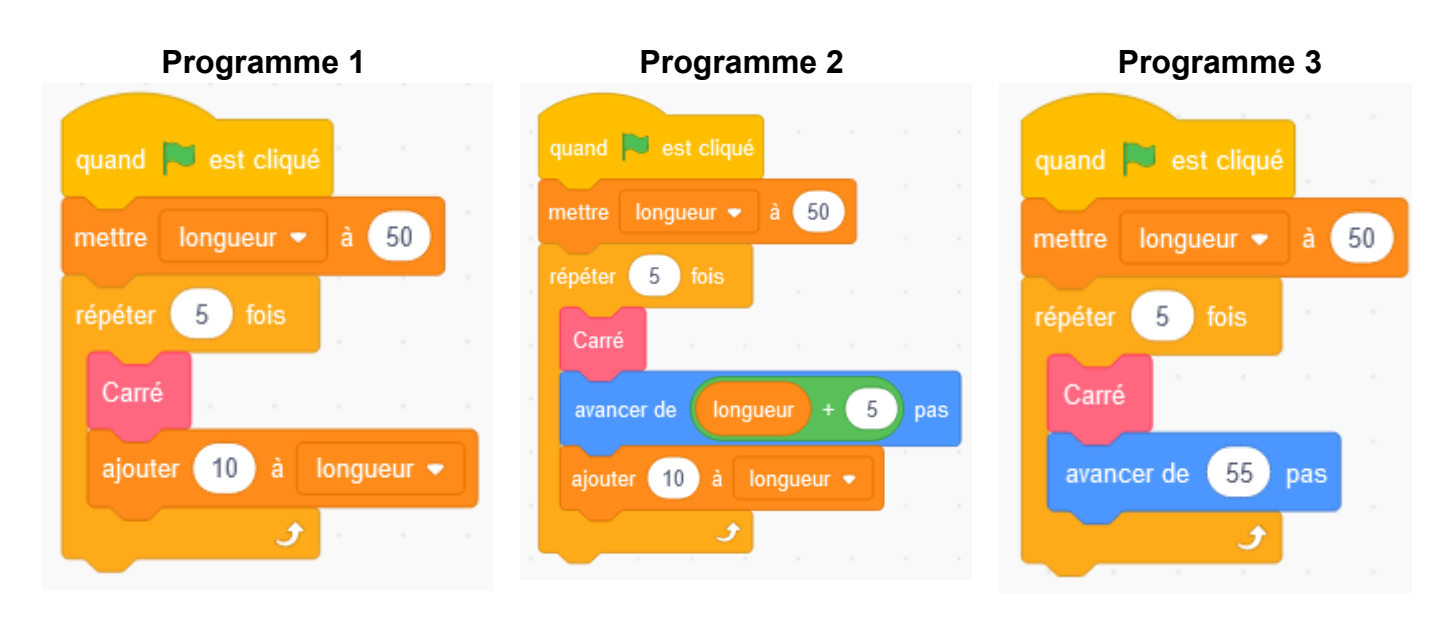

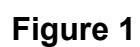

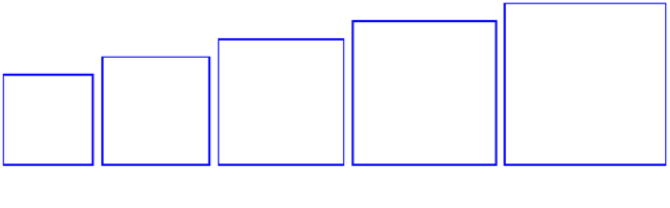

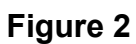

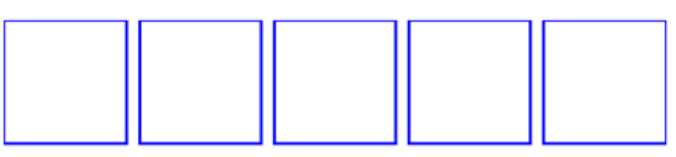

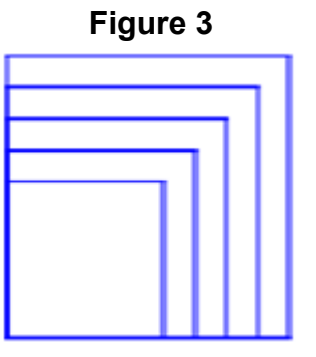

## **Exercice 3 :**

On considère les deux figures ci-dessous, un triangle équilatéral et un rectangle, où *x* représente un nombre positif quelconque.

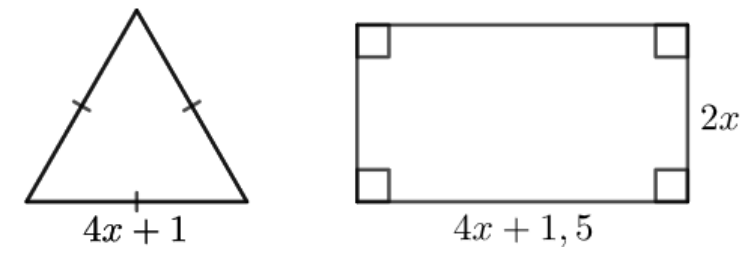

On a créé les scripts ci-dessous sur Scratch qui, après avoir demandé la valeur de *x* à l'utilisateur, construisent les deux figures ci-dessus.

Dans ces deux scripts, les lettres A, B, C et D remplacent des nombres.

Retrouver les valeurs de A, B, C et D pour que ces deux scripts permettent de construire les deux figures et préciser alors la figure associée à chacun des scripts.

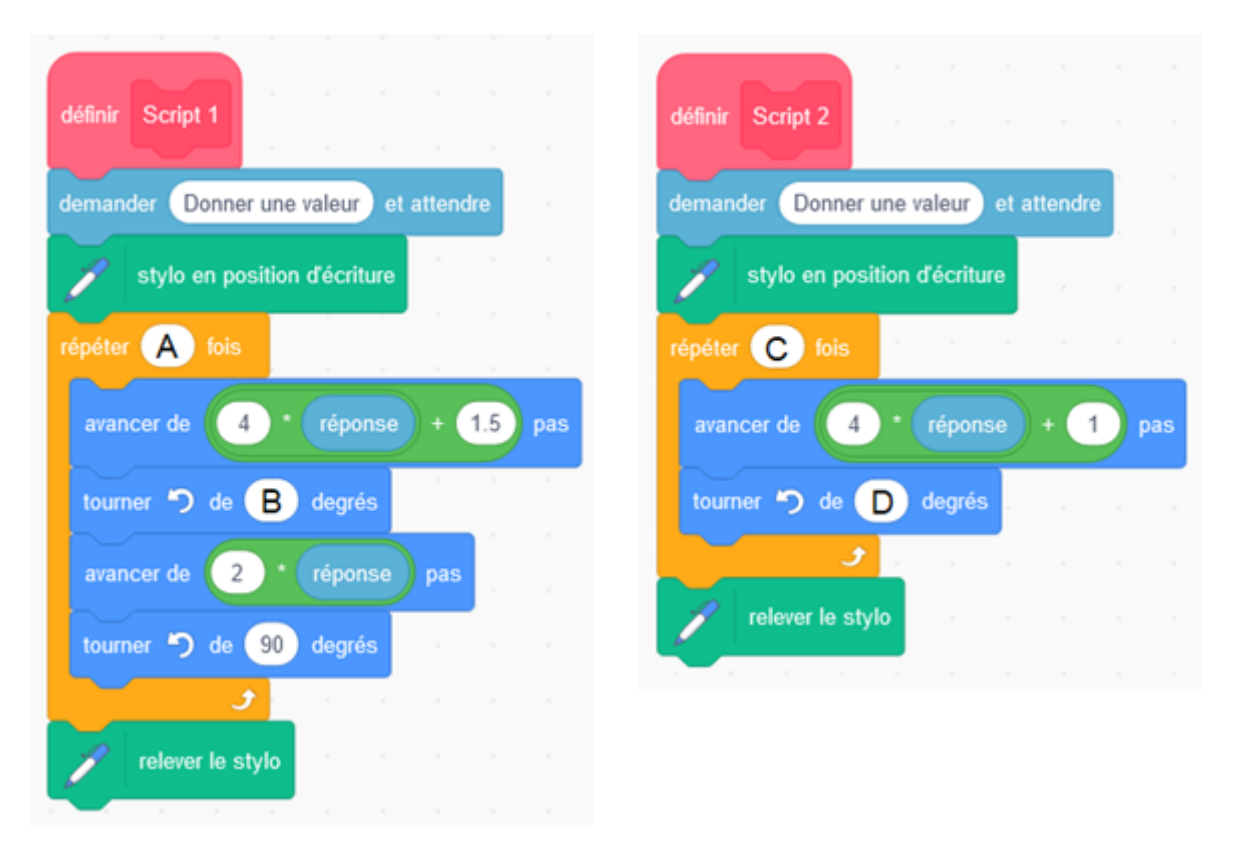

#### **Exercice 4 :**

Laura a créé trois variables puis elle a réalisé le script ci-dessous.

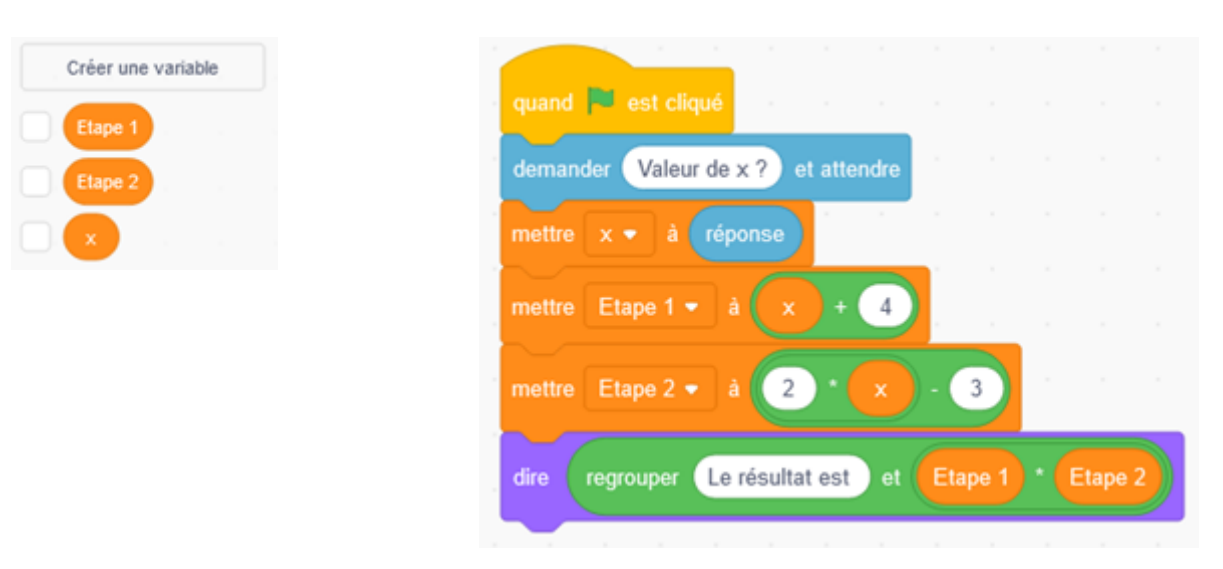

- **1.** Vérifier que si la valeur de *x* est 5 alors le résultat est 63.
- **2.** Quel résultat obtient-on si la valeur de *x* est –3 ?
- **3.** Parmi les expressions suivantes, quelle est celle qui correspond au programme de calcul donné par le script ?

A =  $(x + 4) \times (2x - 3)$  B =  $x + 4 \times 2x - 3$  C =  $x + 4 \times (2x - 3)$ 

Pour quelle(s) valeur(s) de *x* obtient-on un résultat égal à 0 ?

## **Exercice 5 :**

On dispose de deux urnes :

- une urne bleue contenant trois boules bleues numérotées :  $(2)$ .  $(3)$  et  $(4)$
- une urne rouge contenant quatre boules rouges numérotées :  $(2), (3), (4)$  et  $(5)$

Dans chaque urne, les boules sont indiscernables au toucher et ont la même probabilité d'être tirées.

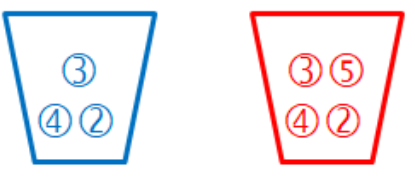

On s'intéresse à l'expérience aléatoire suivante :

«On tire au hasard une boule bleue et on note son numéro, puis on tire au hasard une boule rouge et on note son numéro.»

On souhaite simuler cette expérience 1 000 fois.

Pour cela, on a commencé à écrire un programme, à ce stade, encore incomplet.

Voici des copies d'écran :

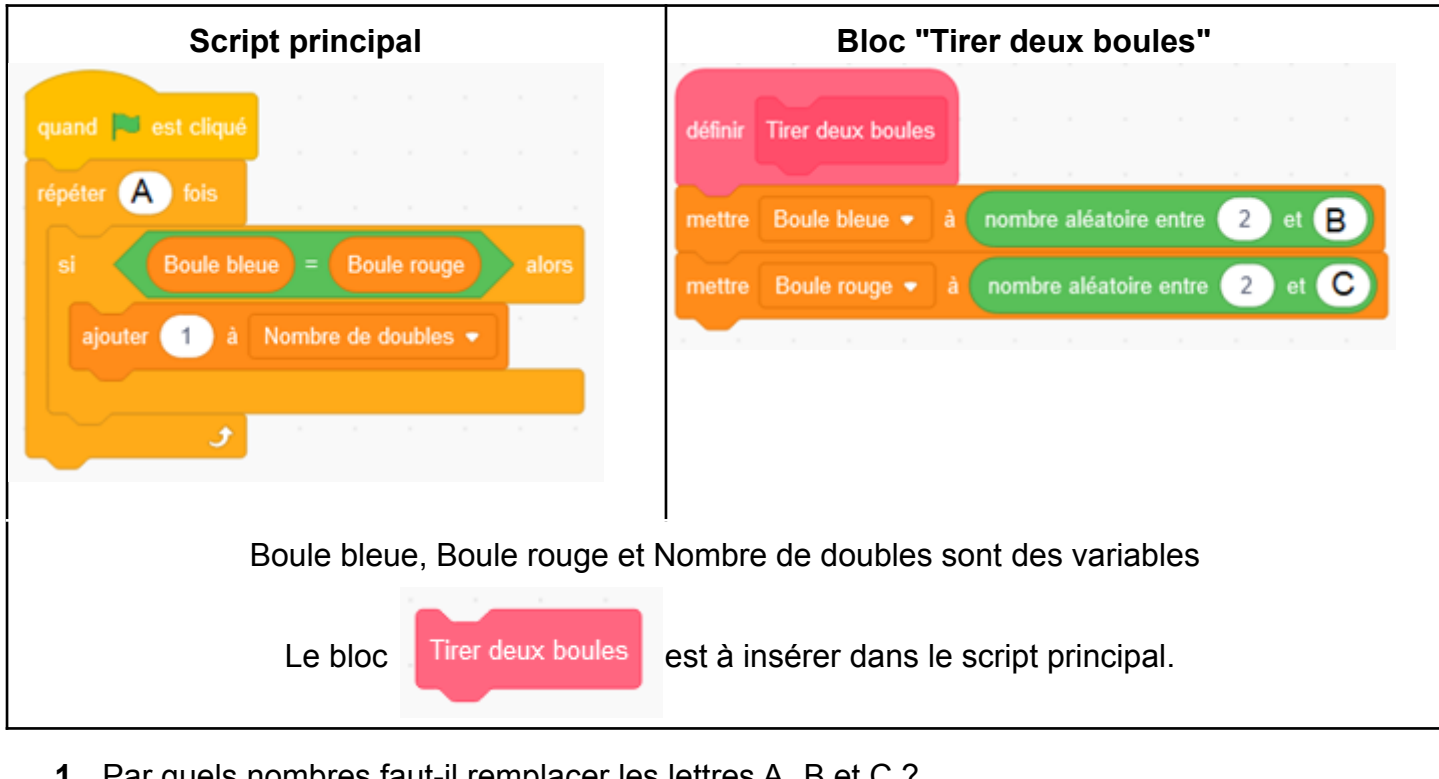

**1.** Par quels nombres faut-il remplacer les lettres A, B et C ?

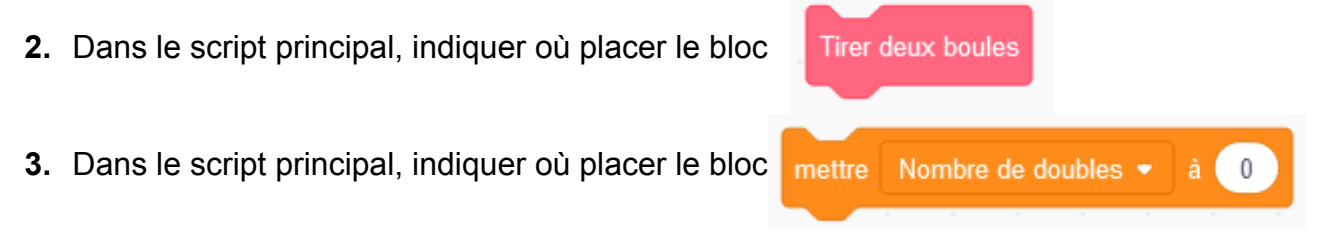

**4.** On souhaite obtenir la fréquence d'apparition du nombre de "doubles" obtenus. Parmi les instructions ci-dessous, laquelle faut-il placer à la fin du script principal après la boucle "répéter" ?

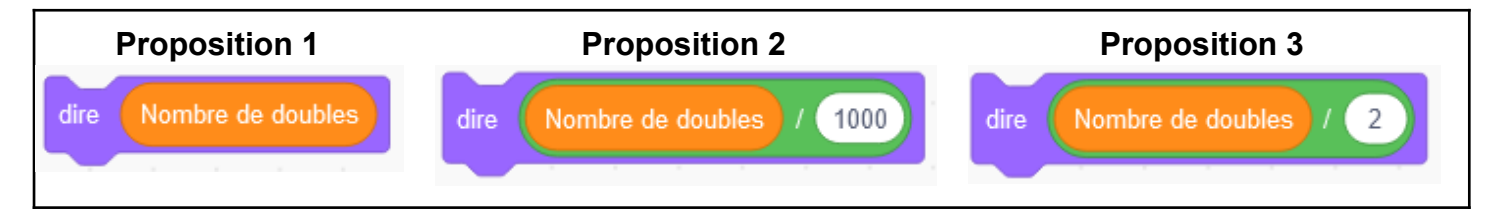